## Excel im [Controlling](http://www.beck-shop.de/Unrein-Excel-Controlling/productview.aspx?product=14833889&utm_source=pdf&utm_medium=clickthru_ihv&utm_campaign=pdf_14833889&campaign=pdf/14833889)

Die wichtigsten Methoden für ein effizientes Reporting

Bearbeitet von Daniel Unrein

1. Auflage 2016. Buch. VIII, 342 S. Kartoniert ISBN 978 3 8006 5025 5 Format (B <sup>x</sup> L): 17,0 <sup>x</sup> 24,0 cm Gewicht: 700 g

Wirtschaft <sup>&</sup>gt; Unternehmensfinanzen <sup>&</sup>gt; Controlling, [Wirtschaftsprüfung,](http://www.beck-shop.de/trefferliste.aspx?toc=9931) Revision

Zu [Leseprobe](http://www.beck-shop.de/fachbuch/leseprobe/Unrein-Excel-Controlling-9783800650255_2403201606151777_lp.pdf) und [Sachverzeichnis](http://www.beck-shop.de/fachbuch/sachverzeichnis/Unrein-Excel-Controlling-9783800650255_2403201606151816_rg.pdf)

schnell und portofrei erhältlich bei

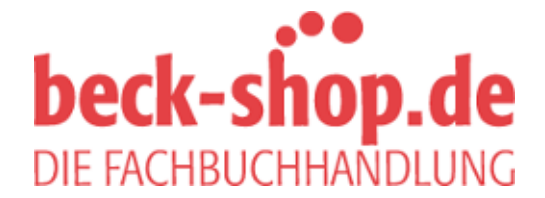

<span id="page-0-0"></span>Die Online-Fachbuchhandlung beck-shop.de ist spezialisiert auf Fachbücher, insbesondere Recht, Steuern und Wirtschaft. Im Sortiment finden Sie alle Medien (Bücher, Zeitschriften, CDs, eBooks, etc.) aller Verlage. Ergänzt wird das Programm durch Services wie Neuerscheinungsdienst oder Zusammenstellungen von Büchern zu Sonderpreisen. Der Shop führt mehr als 8 Millionen Produkte.

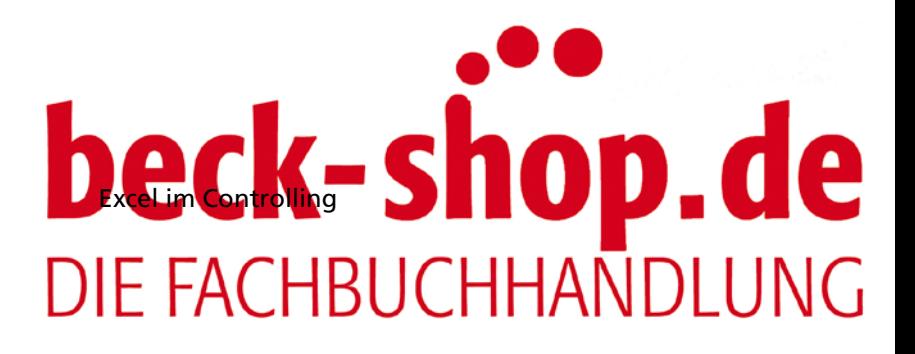

<span id="page-2-0"></span>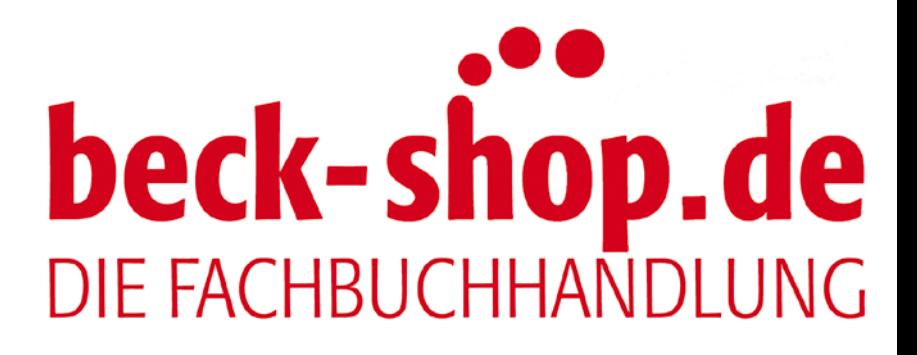

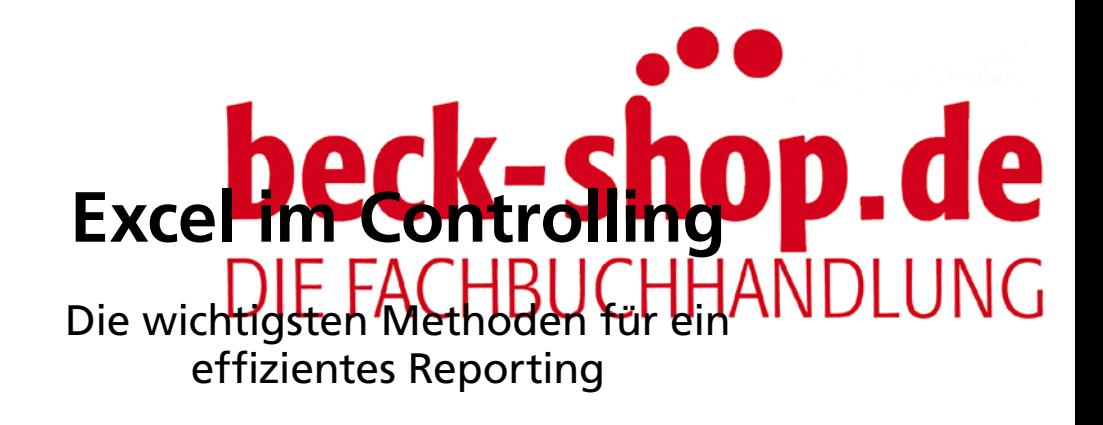

von

Daniel Unrein

Verlag Franz Vahlen München

<span id="page-4-0"></span>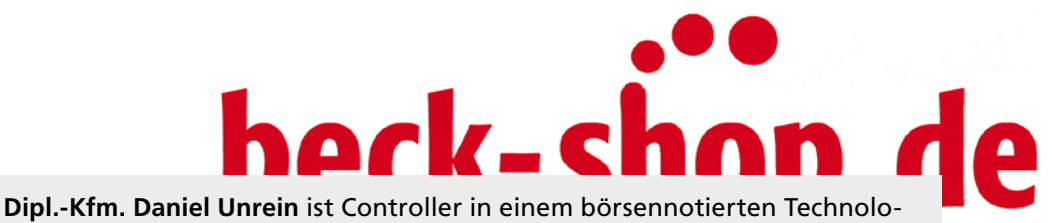

gieunternehmen. Seit 2011 ist er Autor einer viel beachteten anwendungsorientierten Excel-Serie in der *Zeitschrift für Bilanzierung, Rechnungswesen und Controller (BC)*. Darüber ist Daniel Unrein auch als Excel-Trainer tätig.

ISBN 978 3 8006 5025 5

© 2016 Verlag Franz Vahlen GmbH Wilhelmstr. 9, 80801 München Satz: Fotosatz Buck Zweikirchener Str.7, 84036 Kumhausen Druck und Bindung: Nomos Verlagsgesellschaft mbH & Co. KG In den Lissen 12, 76547 Sinzheim Umschlaggestaltung: Ralph Zimmermann – Bureau Parapluie Bildnachweis: © Violka 08 – istockphoto.com Gedruckt auf säurefreiem, alterungsbeständigem Papier (hergestellt aus chlorfrei gebleichtem Zellstoff)

## **beck-shop de**

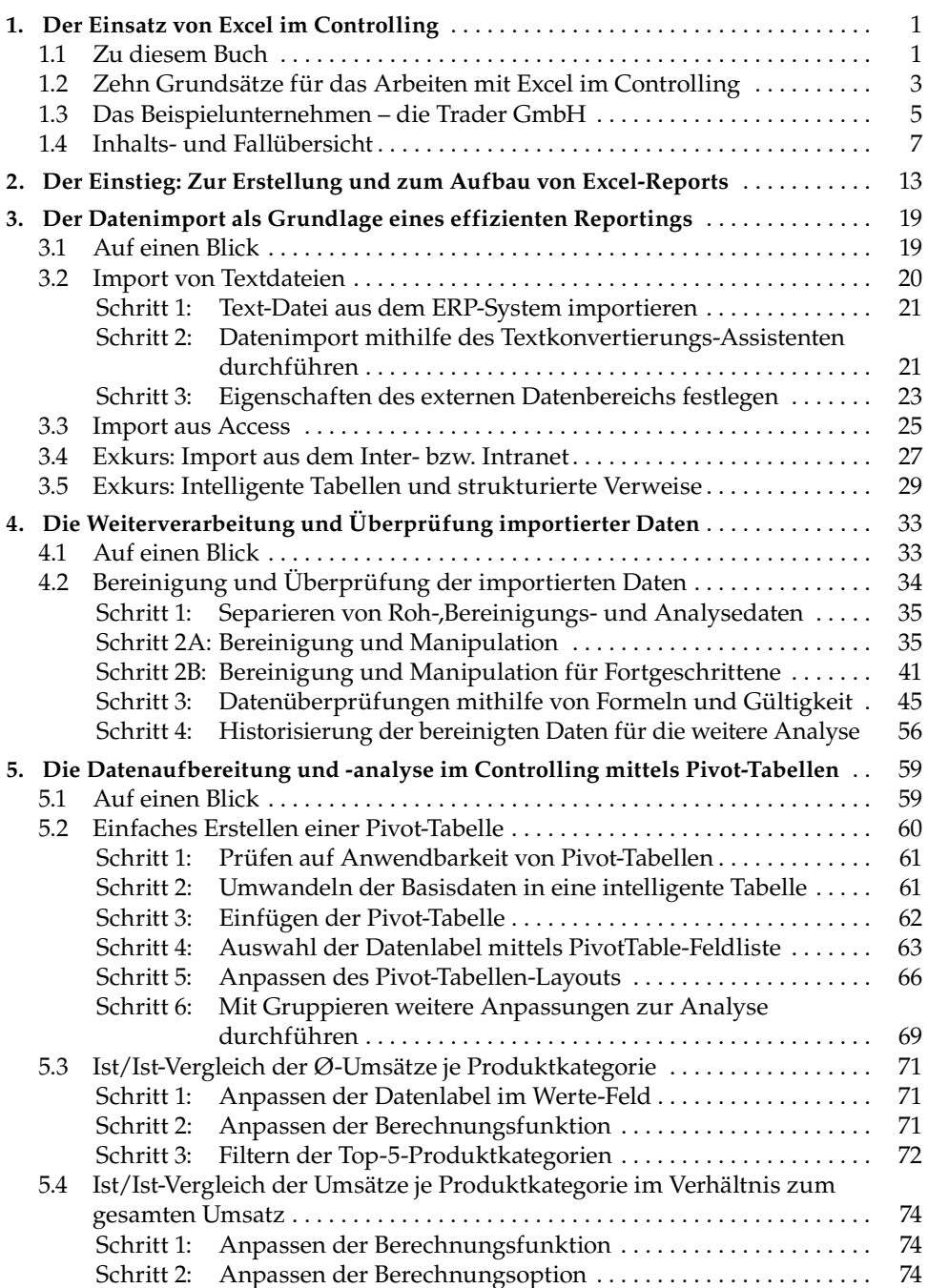

<span id="page-6-0"></span>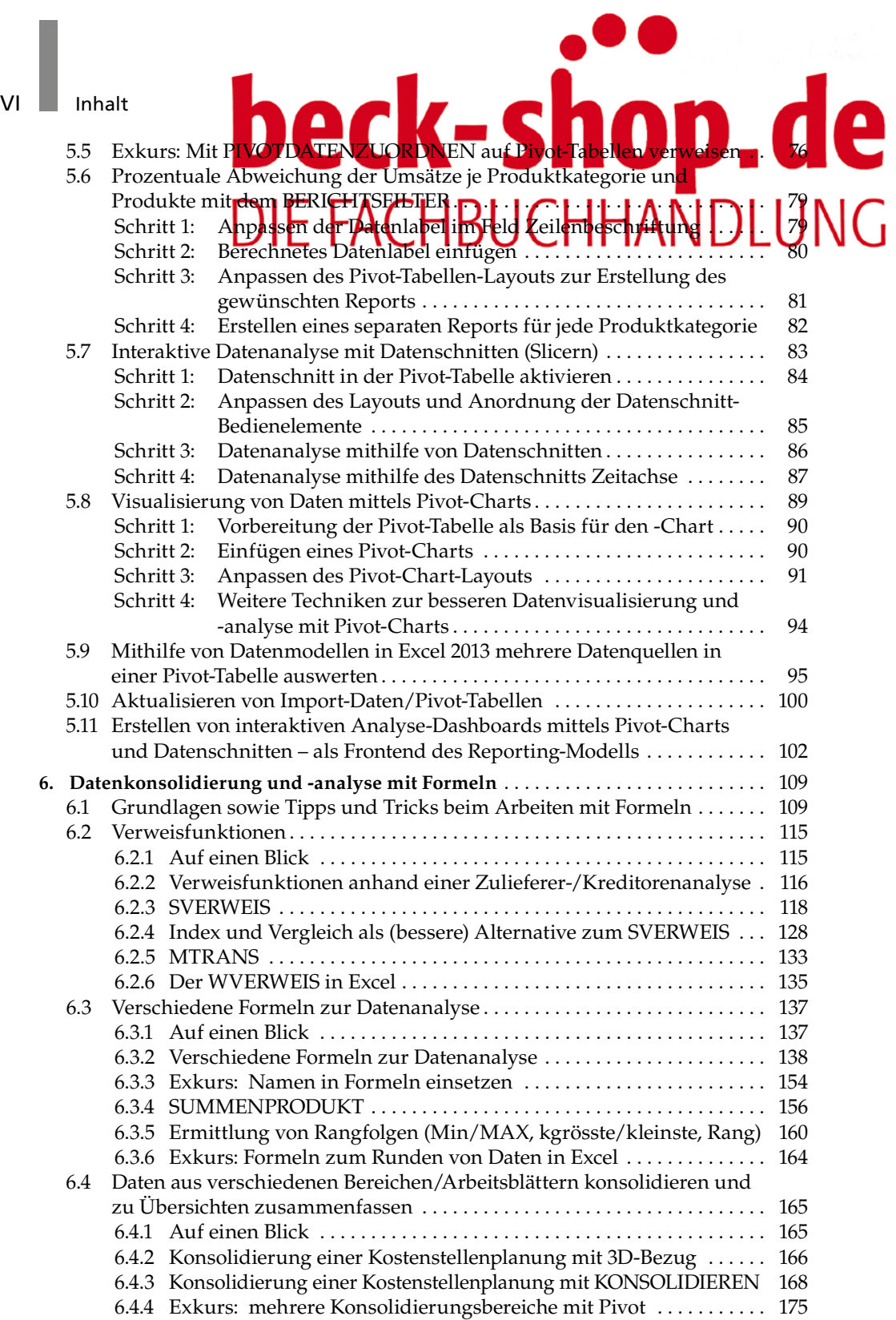

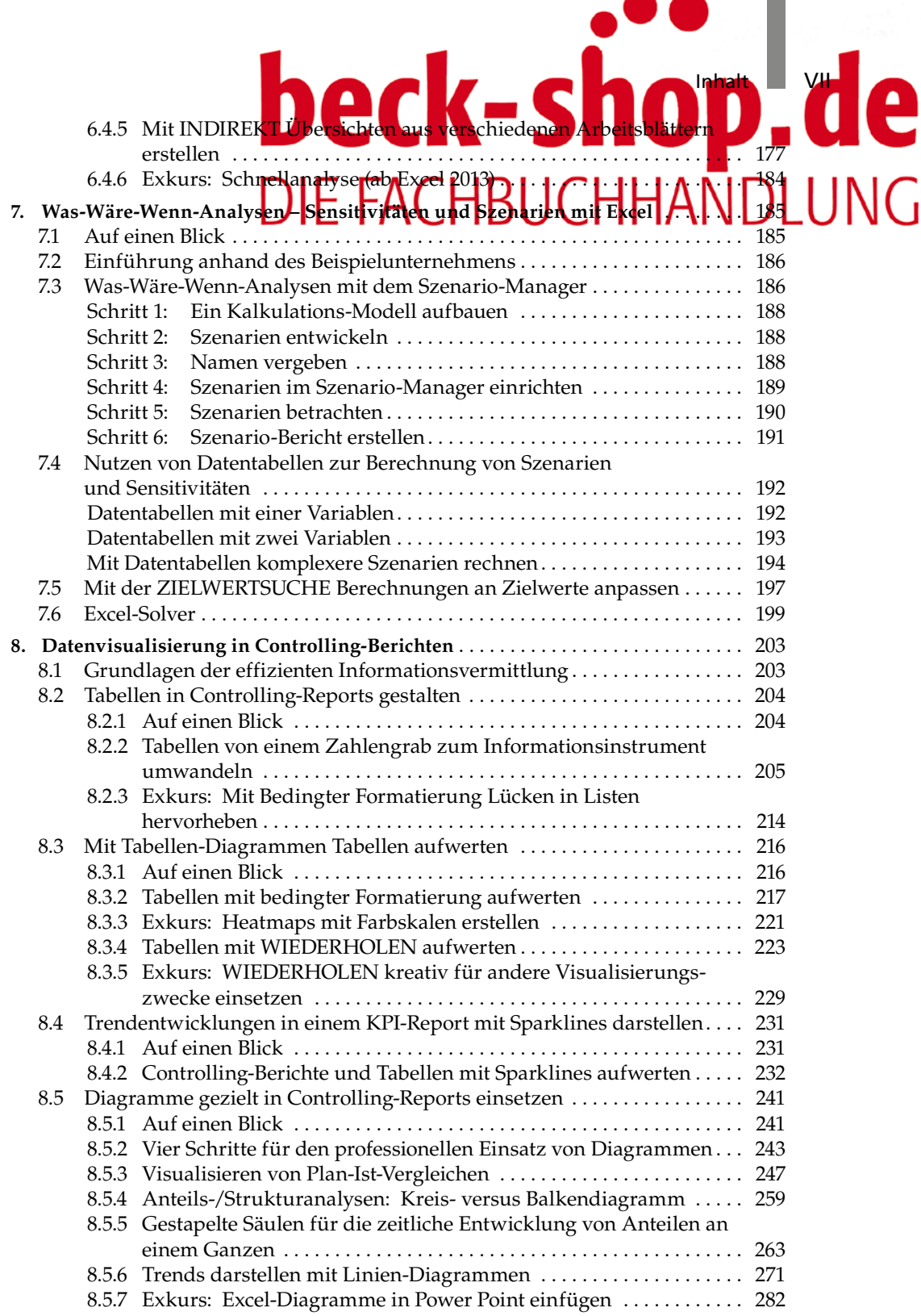

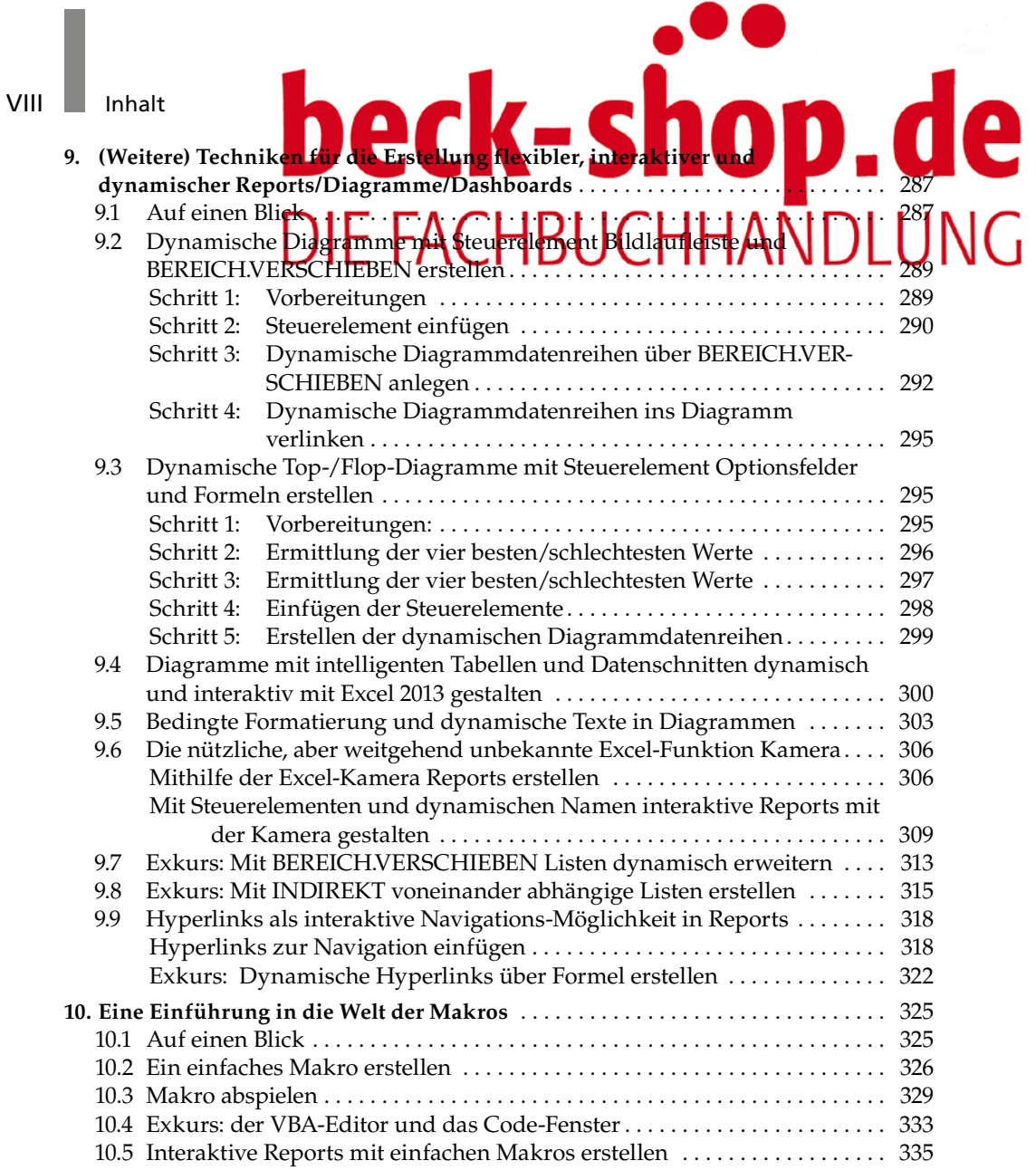